|                  | Title: Updating your Work Shift Options  Role performing Activity: Employee |                                         |
|------------------|-----------------------------------------------------------------------------|-----------------------------------------|
|                  | Location: HR Systems & Analytics                                            | Department/Unit: HR Systems & Analytics |
| WORK<br>STANDARD | Document Owner: Jae Senga                                                   | Date Prepared: May 31/23                |
|                  | Last Revision:<br>May 31/23                                                 | Date Approved:                          |
|                  | Related Policies/Documentation                                              |                                         |

Work Standard Summary: This work standard is to identify how many additional shifts you would like to work for other than full time employees. NOTE – this form allows you to pick positions, but only one submission per employee will be active; every new form you submit replaces the last

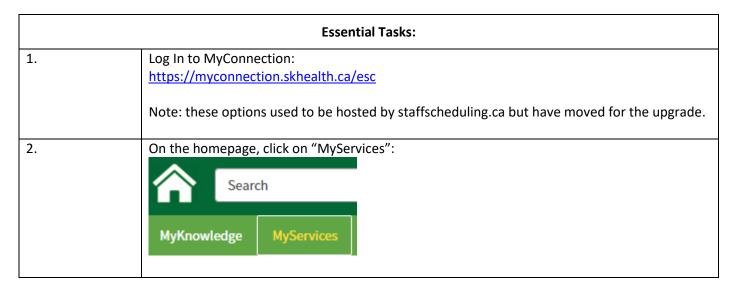

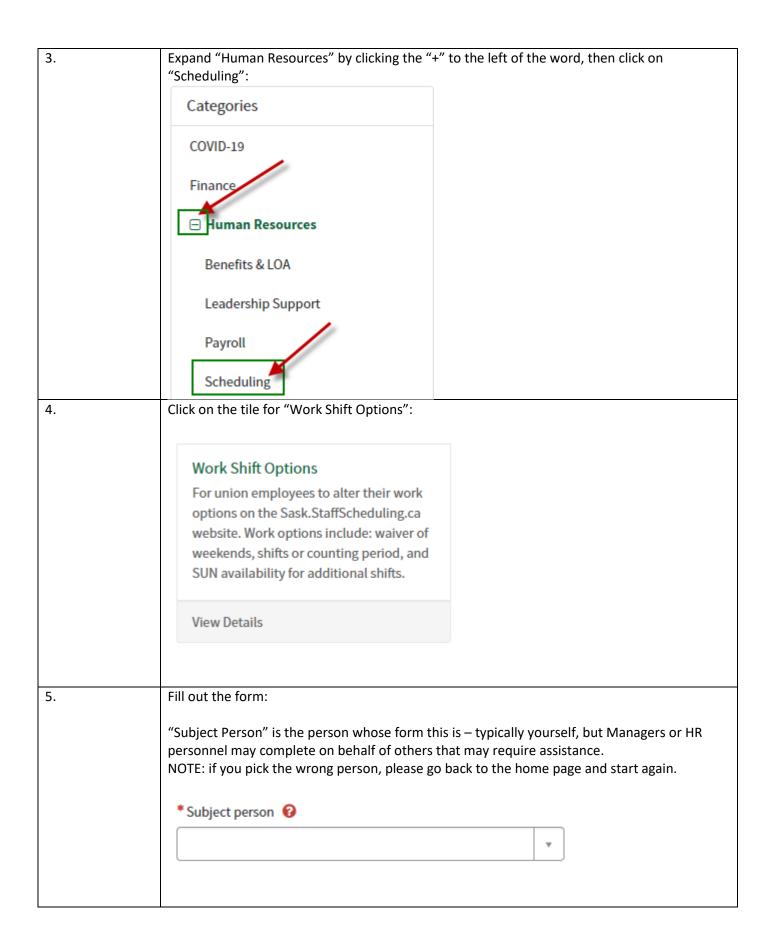

| 6.         | If you have more than one position, pick the position where you pick up most often and the |                                                         |  |
|------------|--------------------------------------------------------------------------------------------|---------------------------------------------------------|--|
|            | grey fields will complete themselves based on your information. Please note that full-time |                                                         |  |
|            | positions will not be displayed here, as the W                                             | Vork Shift Options tile only applies to Part-Time or    |  |
|            | Casual positions.                                                                          |                                                         |  |
|            |                                                                                            |                                                         |  |
|            | *Which position does this apply to?                                                        | Union                                                   |  |
|            |                                                                                            |                                                         |  |
|            | Reports to                                                                                 | Department - Location                                   |  |
|            | •                                                                                          |                                                         |  |
|            | Employment type                                                                            |                                                         |  |
|            |                                                                                            | Employer/legal entity                                   |  |
|            |                                                                                            |                                                         |  |
|            |                                                                                            |                                                         |  |
|            | NOTE: Only one forms will be active for each                                               | amentaria a transferi                                   |  |
|            | 1                                                                                          | employee – you CANNOT complete a form for               |  |
|            | active.                                                                                    | plete multiple forms, only the most recent will be      |  |
|            | active.                                                                                    |                                                         |  |
| 7.         | Entaryour maximum number of chifts if a re                                                 | w you would like to work; leaving this box blank        |  |
| <i>'</i> . | indicates that you do not have a preference:                                               | ,                                                       |  |
|            | indicates that you do not have a preference.                                               |                                                         |  |
|            | M                                                                                          |                                                         |  |
|            | Max shifts in a row:                                                                       |                                                         |  |
|            | Enter number                                                                               |                                                         |  |
|            | Effect Hamber                                                                              |                                                         |  |
|            |                                                                                            |                                                         |  |
|            |                                                                                            |                                                         |  |
| 8.         | Enter your maximum number of shifts per co                                                 | ounting period you would like to work; leaving this     |  |
|            | box blank indicates that you do not have a p                                               | reference (if you do not know how many weeks            |  |
|            | are in your counting period, please speak to                                               | your manager or a union representative):                |  |
|            |                                                                                            |                                                         |  |
|            | Max shifts per counting period:                                                            |                                                         |  |
|            |                                                                                            |                                                         |  |
|            | Enter number                                                                               |                                                         |  |
|            |                                                                                            |                                                         |  |
| 0          | Ladinate halfs and a High                                                                  | the state of a substantial and a substantial facilities |  |
| 9.         | 1                                                                                          | third or fourth weekend premium – the default is        |  |
|            | "No" (If you do not know what this means, p                                                | lease speak to your manager or a union                  |  |
|            | representative):                                                                           |                                                         |  |
|            | *                                                                                          |                                                         |  |
|            | *Waive 3rd/4th Weekends                                                                    |                                                         |  |
|            | No                                                                                         | v                                                       |  |
| 10.        | If you are in the SUN union, proceed to Step                                               | 11.                                                     |  |
|            | If you are NOT in the SUN union, proceed to                                                |                                                         |  |

| 11. | Steps 11 to 15 are for informational purposes only – they will not impact your ability to pick up shifts.                                                                                                    |
|-----|----------------------------------------------------------------------------------------------------|
|     | Use the radio buttons to select whether or not you are typically available for additional shifts. If you indicate "not available" please proceed to Step 16; proceed to Step 12 if you are interested in additional shifts: |
|     | * Select Option                                                                                                    |
|     | I am not available for any Additional Shifts                                                                                                    |
|     | I am available for Additional Shifts                                                                                                    |
|     |                                                                                                    |
| 12. | Complete the following fields based on which shifts you are typically available to pick up.                                                                                                    |
|     | Click the boxes to the left of the shift type(s) you are able to pick up to create a checkmark; you may chose as many as you like:                                                                                          |
|     | I am available for the following shifts:                                                                                                    |
|     | Days                                                                                                    |
|     | Nights                                                                                                    |
|     | Evenings                                                                                                    |
|     | Weekends                                                                                                    |
|     |                                                                                                    |
| 13. | Click the boxes to the left of the waiver(s) you are prepared to waive to create a checkmark; you may chose as many as you like:                                                                                            |
|     | I am prepared to waive the applicable weekend premium: (check to waive)                                                                                                    |
|     | Home Care Consecutive Weekend (Article 7.12(c)(ii))                                                                                                    |
|     | Home Care and Additional Unit/Facility/Agency Weekend (Article 7.12(c)(iii))                                                                                                    |
|     |                                                                                                    |
| 14. | Select "Yes" or "No" from the drop down depending on whether or not you are available for same day call:                                                                                                    |
|     |                                                                                                    |
|     | I am available for same day call?                                                                                                    |
|     | Yes                                                                                                    |
| 15. | Use the text boxes to indicate any factors that might prevent you from picking up shifts:                                                                                                    |
|     | Issues or factors that may affect my availability for same day call                                                                                                    |
|     |                                                                                                    |
|     | Specific days of the week and times that I am not available:                                                                                                    |
|     |                                                                                                    |
| 16. | If you have any additional comments, please enter them in this text field:                                                                                                    |
|     | Additional Comments                                                                                                    |
|     |                                                                                                    |

| 17. | There is an option to add attachments – please do not use it at this time. This is a standard field in MyConnection and we are unable to remove it for this page.   Add attachments |
|-----|----------------------------------------------------------------------------------------------------|
| 18. | Review your form and press "Submit" on the right when you are finished:  Submit                                                                                                    |
| 19. | END.                                                                                                    |